#### Produksi Optimum Pada Fungsi Produksi dengan Satu Input

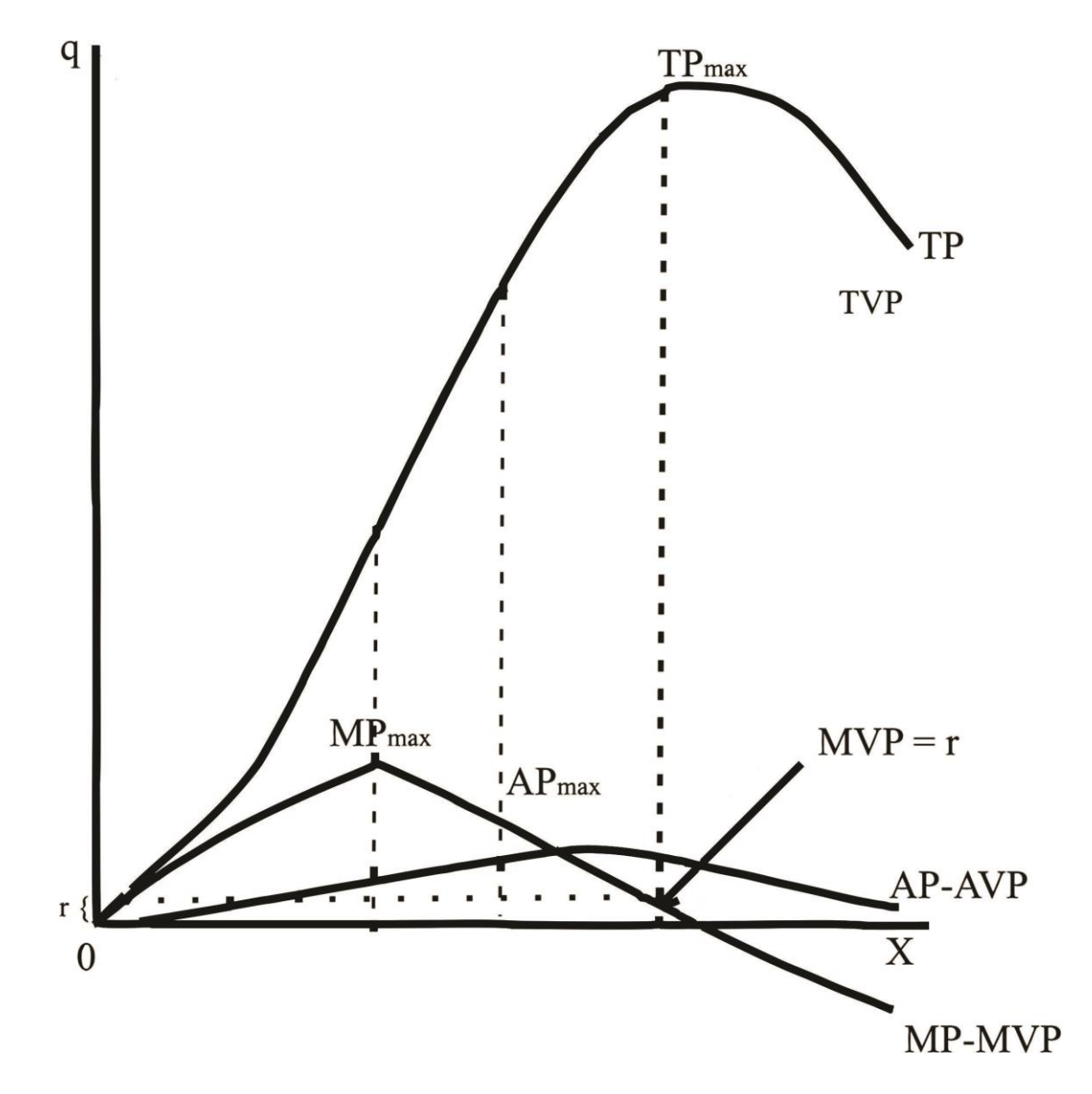

- *TVP*= *Total Value Product* = *TP.p* (p harga produksi)
- *AVP*= *Average Value Product* = *APp* (nilai produksi ratarata)
- *VMP* = *The Value of Marginal Product* = *MPp* (nilai marginal produk)
- *r* = Harga input = tambahan biaya perkesatuan tambahan input
- Jika *VMP* > *r*, berarti input perlu ditambah, sebaliknya jika *VMP* < *r*, berarti input perlu dikurangi. Dapat disimpulkan bahwa optimum produksi terjadi pada saat:
	- Nilai *marginal product* (*VMP*) sama dengan harga input (*r*)
	- *- Marginal product* (*MP*) sama dengan perbandingan harga input dan output  $\boldsymbol{r}$  $\overline{p}$

#### **Pengaruh Perubahan Harga Input dan Output**

- Kenaikan harga input (r↑)mengakibatkan titik optimum bergeser kekiri, sehingga penggunaan input berkurang  $(x \downarrow)$  dan produksi (q↓).
- Jika harga input turun, maka  $r \downarrow \Rightarrow x \uparrow \Rightarrow q \uparrow$
- Jika harga output naik, maka  $p \uparrow \Rightarrow x \uparrow \Rightarrow q \uparrow$
- Jika harga output turun, maka  $p \downarrow \Rightarrow x \downarrow \Rightarrow q \downarrow$

### Contoh:

Diketahui suatu fungsi produksi komoditas  $q = 15x^2 - x^3$ 

1. Berapa penggunaan input pada  $MP_{max}, AP_{max}, TP_{max}$ ?

2. Jika harga input 27 dan harga output 1, berapa input dan produksi optimum?

**Javab:**

\n
$$
MP = \frac{\partial q}{\partial x} = 30x - 3x^{2} \quad MP_{max} \cdot \frac{\partial (MP)}{\partial x} = 0
$$
\n
$$
\frac{\partial (MP)}{\partial x} = 30 - 6x = 0
$$
\n
$$
AP = \frac{q}{x} = 15x - x^{2} \quad AP_{max} \cdot \frac{\partial (AP)}{\partial x} = 0
$$
\n
$$
\frac{\partial AP}{\partial x} = 30 - 2x = 0
$$
\n
$$
TP_{max} \cdot \frac{\partial q}{\partial x} = 0 \qquad \frac{\partial q}{\partial x} = 30x - 3x^{2} = 0
$$
\n
$$
3x \quad (10 - x) = 0
$$
\n
$$
x = 10
$$

**Syarat Optimum:**  $MP = \frac{r}{n} \Rightarrow 30x - 3x^2 = \frac{27}{1}$  $30x - 3x^2 - 27 = 0$  $3x^2 - 30x + 27 = 0$  $x^2-10x+9=0$  $(x-9)(x-1)=0$  $x_1 = 9$ ;  $x_2 = 1$ 

```
Syarat orde II :
```
 $\frac{\partial^2 q}{\partial x^2}$  < 0 atau  $\frac{\partial^2 \pi}{\partial x^2}$  < 0  $\frac{\partial^2 q}{\partial x^2} = pf^{11}(x) < 0 \quad f^{11} < 0$  $f^{11} = \frac{\partial^2 q}{\partial x^2} = \frac{\partial (MP)}{\partial x} = 30 - 6x$  $f^{11}(9) = 30 - 6(9) = 30 - 54 = -24 < 0$  $f^{11}(1) = 30 - 6 = 24 > 0$ , sehingga diperoleh  $x = 9$  $q = 15(9)^{2} - (9)^{3} = 15(81) - 729 = 486$ 

# LATIHAN

- 1. Diketahui suatu fungsi produksi komoditas  $q = 24x^2 - x^3$
- a. Berapa penggunaan input pada  $MP_{max}, AP_{max}, TP_{max}$ ?

b. Jika harga input 360 dan harga output 2, berapa input dan produksi optimum?

#### 2. a. Carilah AP dan MP Tenaga Kerja b. Gambarlah grafik TP, AP dan MP Tenaga kerja

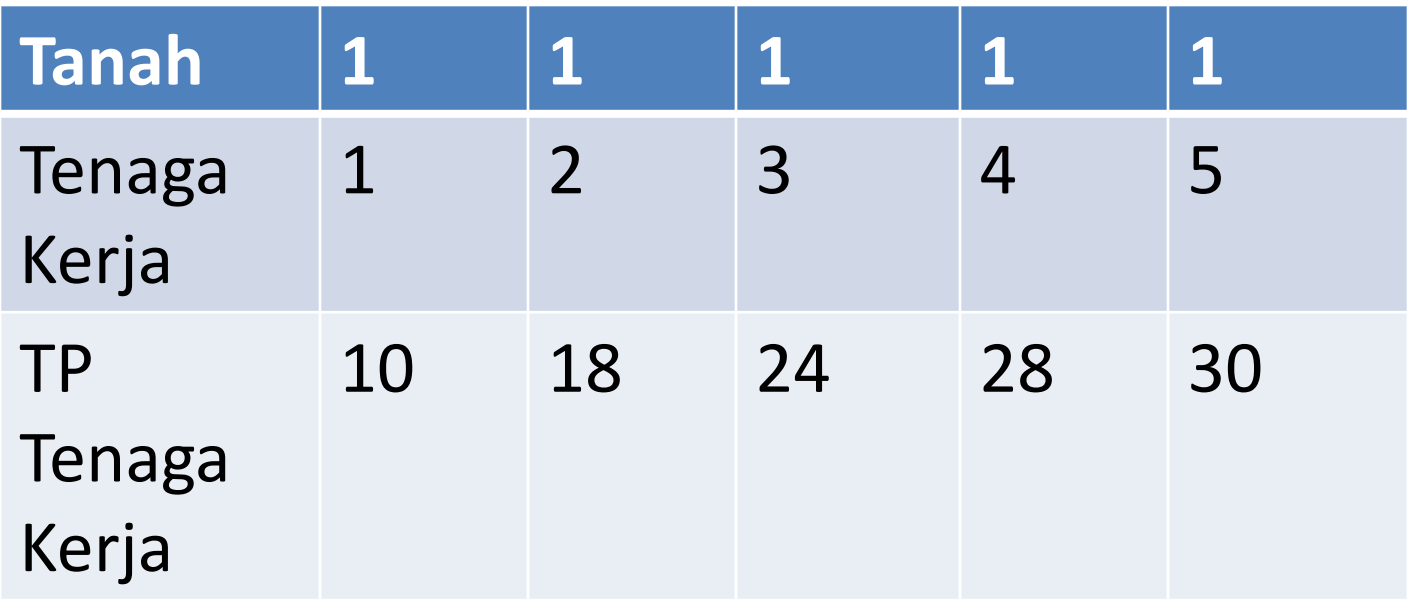

# **Fungsi Produksi dengan Dua Input**

• Sebagian besar proses produksi menggunakan dua input atau lebih untuk menghasilkan barang/jasa. Misalnya, untuk memproduksi output *q* digunakan input *x<sup>1</sup>* dan *x<sup>2</sup>* .

$$
q=f\left(x_{1},\,x_{2}\right)
$$

Perubahan output *q* merupakan fungsi dari input variabel *x<sup>1</sup>* dan *x<sup>2</sup>* .

### Tabel Produksi dengan Dua Input

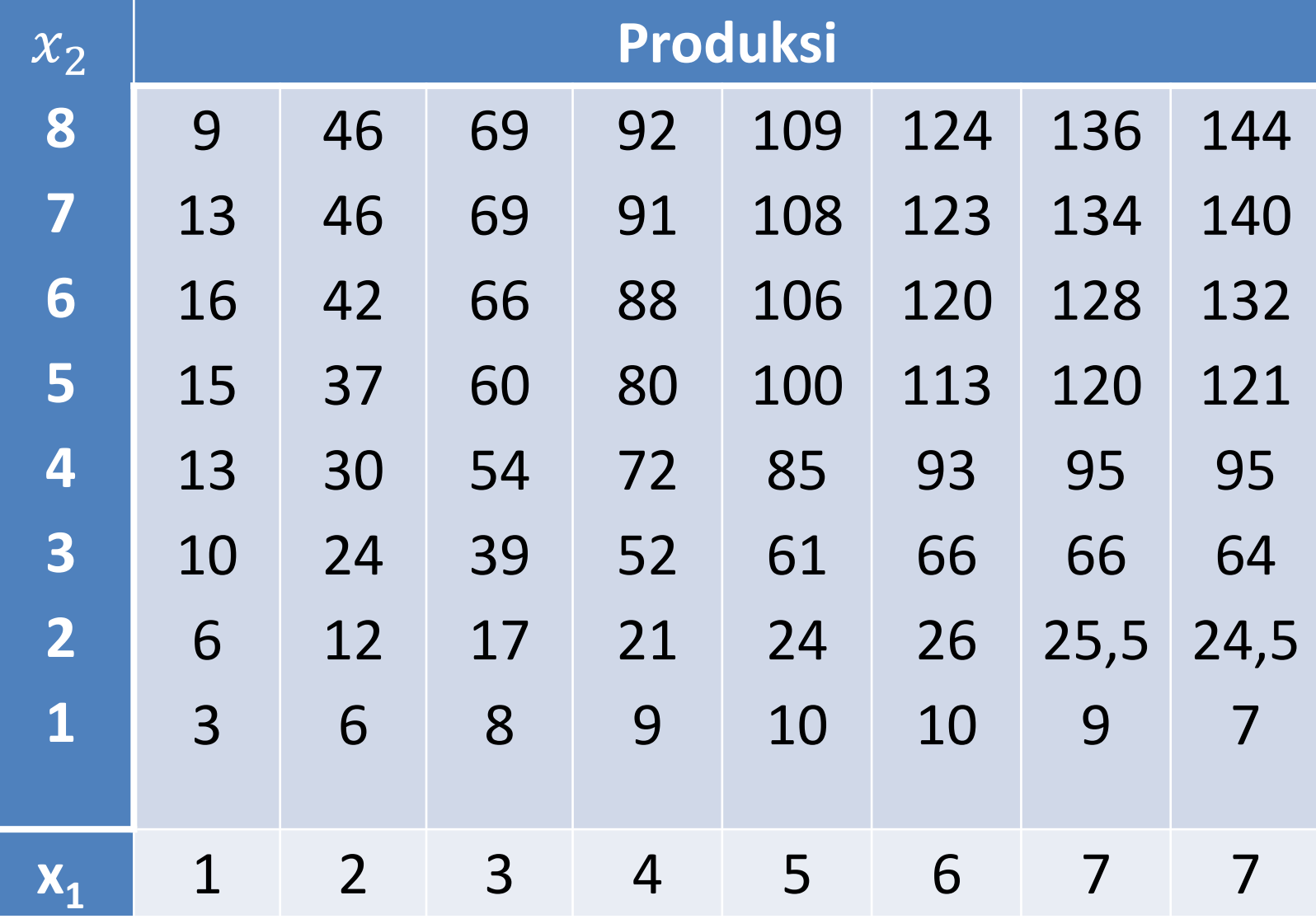

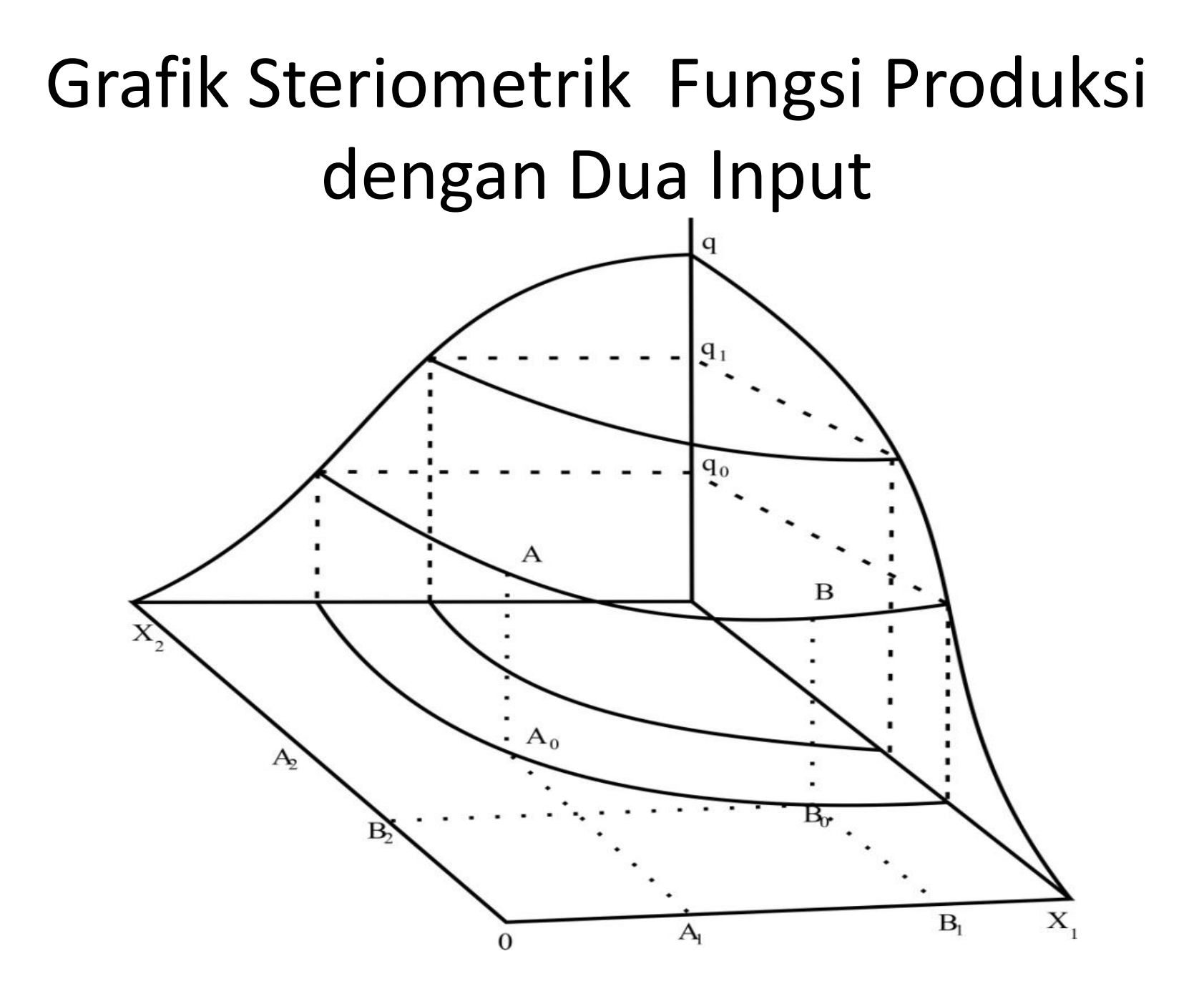

### *Isoquant*

- Fungsi produksi pada gambar dalam dimensi tiga merupakan bidang melengkung  $q_0$  dapat dihasilkan sepanjang garis pada bidang fungsi produksi setinggi  $q_0$  yang merupakan garis trans. Garis trans ini diproyeksikan kebidang dasar, disebut *isoquant.*
- *Isoquant* adalah kurva yang menggambarkan semua kemungkinan kombinasi input untuk menghasilkan output tertentu.

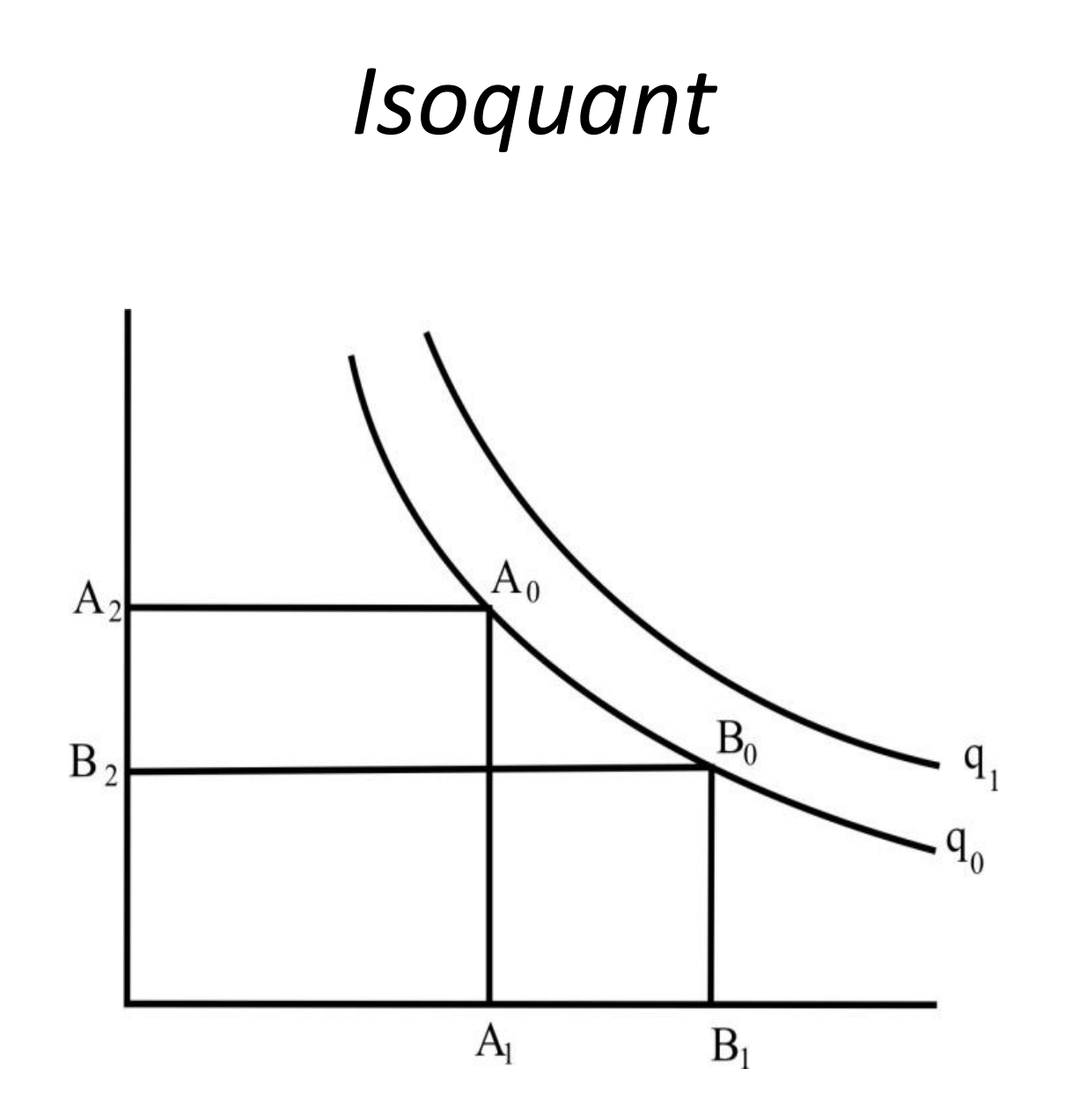

# **Penggantian Input (***Input Substitution***)**

• Suatu kondisi dimana salah satu input harus digantikan oleh input lain untuk mempertahankan tingkat output disebut *Marginal Rate of Technical Substitution* (Daya Substitusi atau Daya Pengganti Teknis Marginal/MRTS).

### Tabel *Marginal Rate of Technical Substitution*

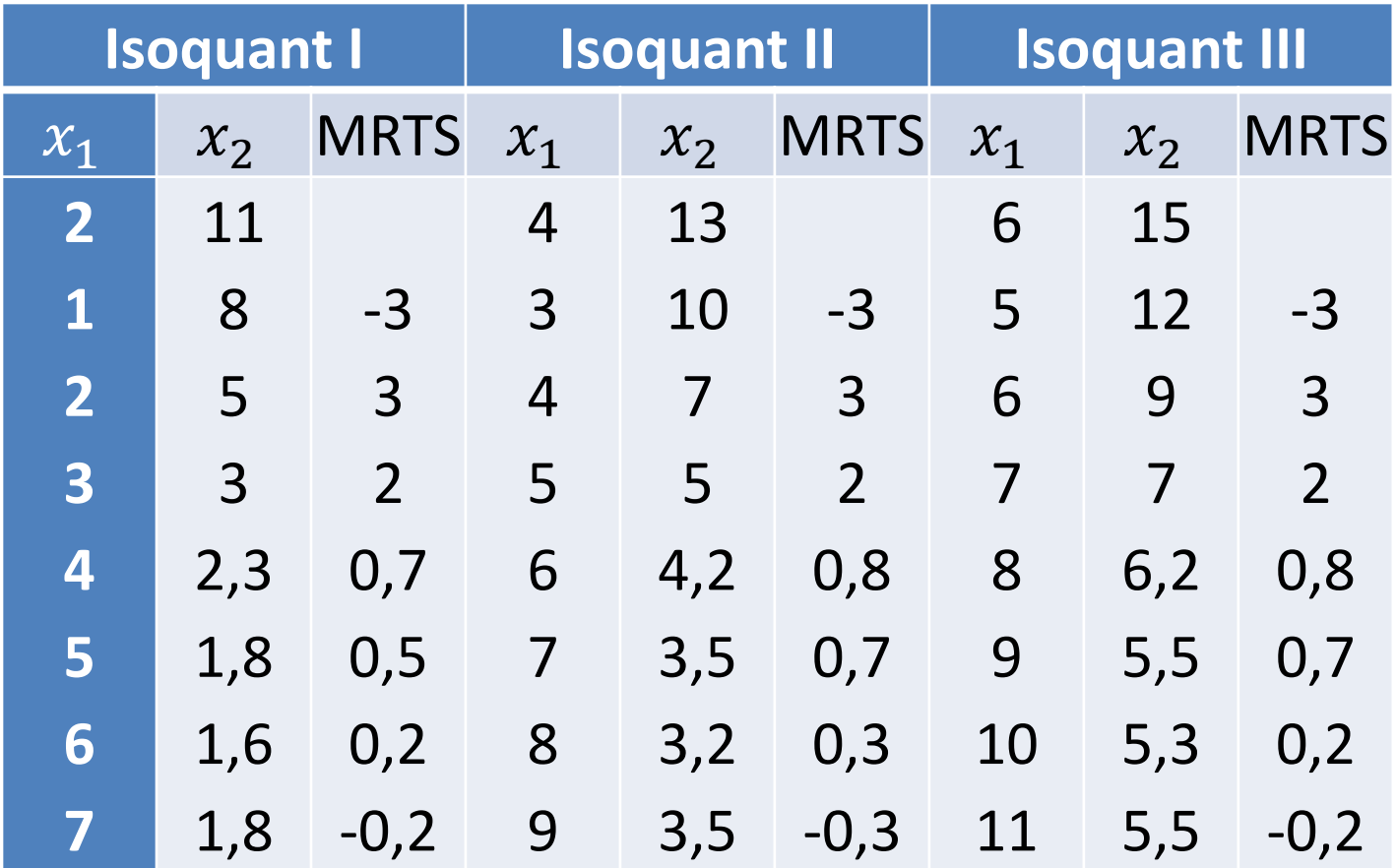

• 
$$
MRTS = -\frac{\Delta x_2}{\Delta x_1} = -\frac{dx_2}{dx_1}
$$

$$
\bullet \ \ q = f(x_1, x_2)
$$

- $dq = f_1 dx_1 + f_2 dx_2$
- Pada suatu *isoquant* dq = 0

$$
0 = f_1 dx_1 + f_2 dx_2 - \frac{dx_2}{dx_1} = \frac{f_1}{f_2} \Rightarrow \text{MRTS} = \frac{MP_1}{MP_2}
$$

MRTS sama dengan perbandingan *marginal product.* MRTS merupakan negatif dari *slope isoquant. Isoquant* selalu ber*slope* negatif dan berkurva cembung (*convex*) yang menunjukkan bahwa MRTS menurun.